## **Program przedmiotu**

- **1.** Nazwa przedmiotu / moduł przedmiotowy: **Grafika 2D - grafika rastrowa**
- **2.** Język wykładowy: **Polski**
- **3.** Umiejscowienie przedmiotu w planach studiów:
	- Obszar lub obszary studiów: **Grafika i projektowanie 3D, Informatyka stosowana.**
	- Poziom studiów: **studia I stopnia**
	- Kierunek lub kierunki (realizacja wzorca efektów): **Informatyka**
- **4.** Nadzór nad realizacją przedmiotu:
	- Instytut/Inna jednostka: **Instytut Informatyki i Mechatroniki**
	- Osoba odpowiedzialna za przedmiot: **Gospodarczyk Jacek, dr inż.**
	- Osoby współpracujące przy opracowaniu programu przedmiotu:
- **5.** Liczba godzin i formy zajęć dydaktycznych dla poszczególnych systemów studiów oraz rygor zaliczenia

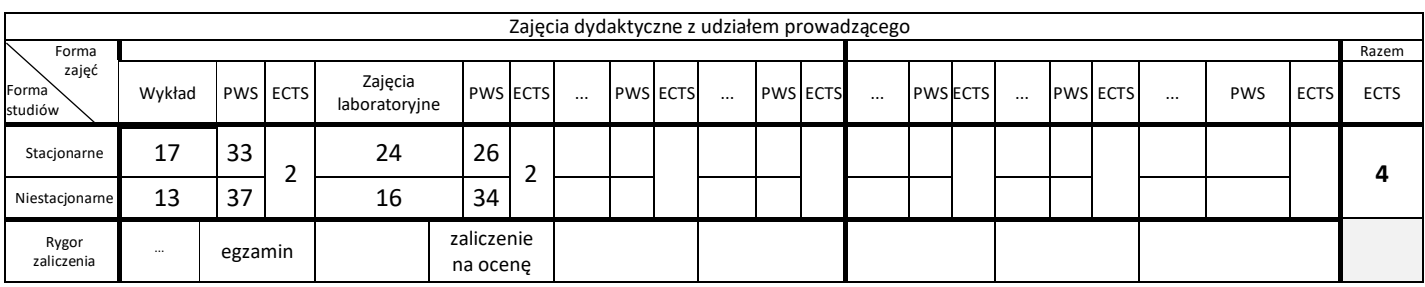

**6.** Nakład pracy studenta – bilans punktów ECTS

*1 punkt ECTS odpowiada 25-30 godzinom pracy studenta potrzebnej do osiągnięcia zakładanych efektów uczenia się z uwzględnieniem pracy własnej studenta*

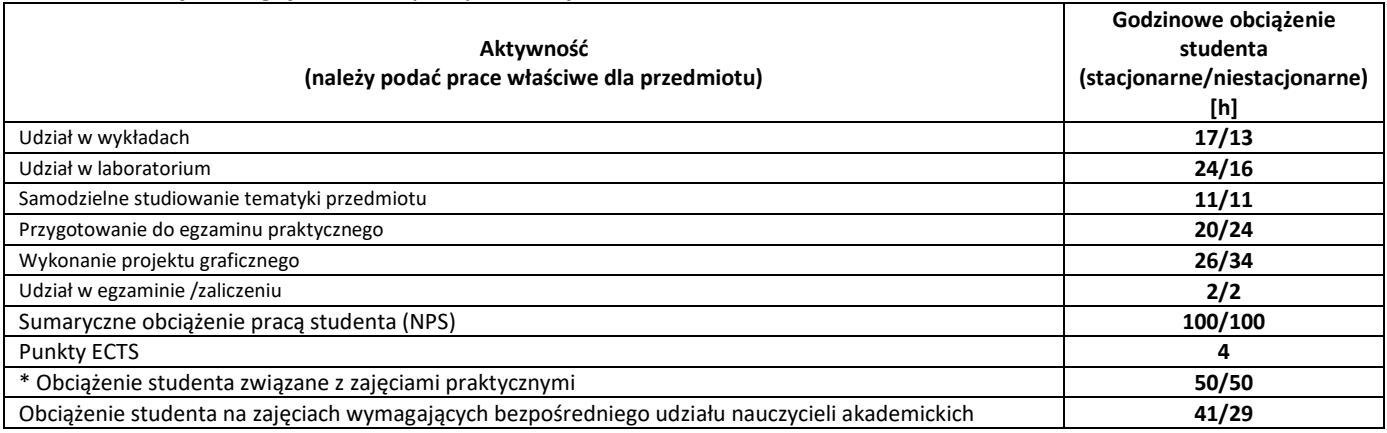

**7.** Uwagi realizacyjne: rekomendowana długość trwania (semestry), rekomendowane wymagania wstępne, relacje pomiędzy formami zajęć:

#### **Nie ma**

Rekomendowana długość trwania wynika z planu studiów

**8.** Szczegółowe efekty uczenia się – wiedza, umiejętności i kompetencje społeczne

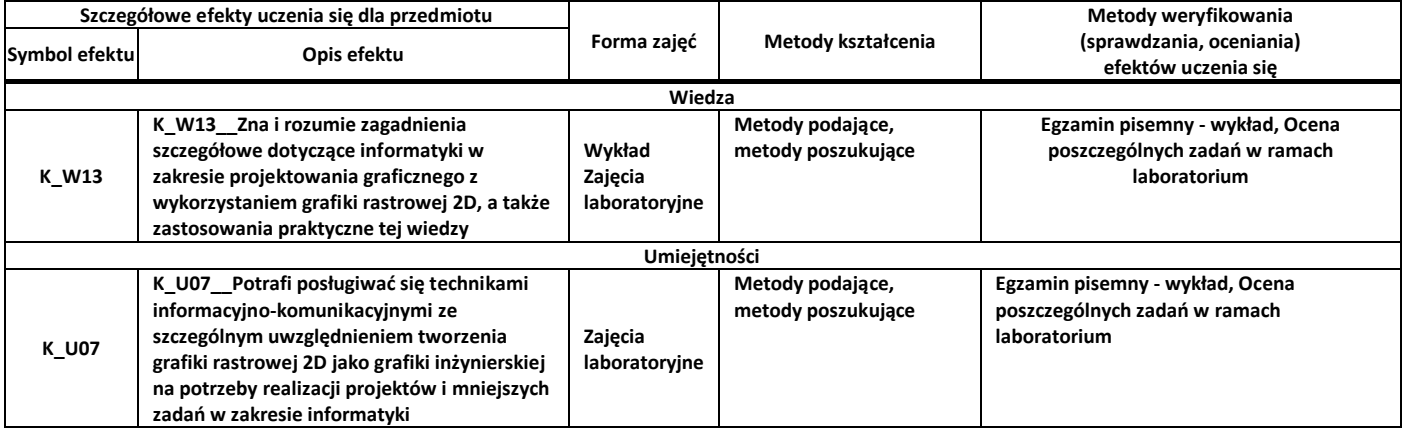

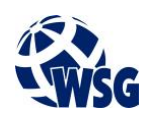

**Kompetencje społeczne**

### **9.** Zasady/kryteria oceniania dla każdej formy kształcenia i poszczególnych ocen

Wykład skala punktowa:

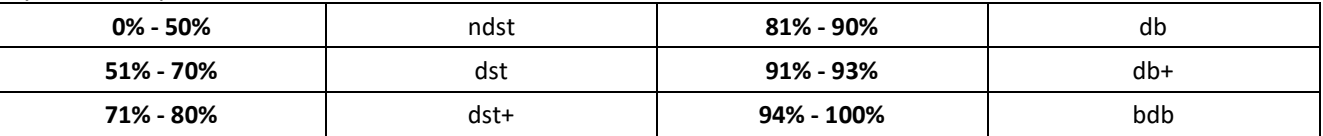

Zajęcia laboratoryjne:

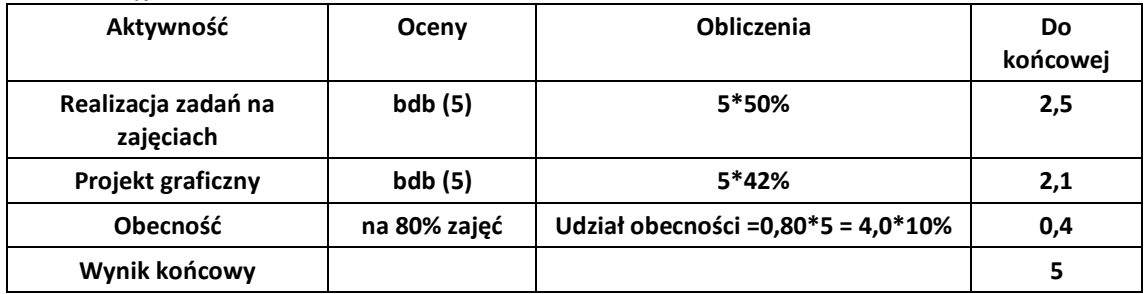

**10.** Treści kształcenia wraz z formą zajęć, na której są realizowane

#### **Wykład, zajęcia laboratoryjne**

- 1. Photoshop : Głębia bitowa; Kolory CMYK, RGB;
- 2. Zamiana kolorystyki;
- 3. Przestrzeń barw; Czerń w druku: jaką stosować do różnych publikacji;
- 4. Profil sRGB; Kolorystyka LAB omówienie i zastosowanie w fotografii;
- 5. Budowa obrazu: od piksela po druk; Drukowanie w programie Photoshop;
- 6. Ustawienia programu; Wydajność programu;
- 7. Animacja: krótki rys historyczny; Grafika: krótki rys historyczny (omówienie wersji programu Photoshop);
- 8. Tryby mieszania: omówienie zastosowań;
- 9. Wykorzystanie różnych typów plików: PSD, PSB, TIFF, JPEG, PNG, GIF i inne.
- **11.** Wymagane środki dydaktyczne

Wykład – projektor multimedialny Laboratorium – laboratorium specjalistyczne

#### **12.** Literatura przedmiotu:

- a. Literatura podstawowa:
	- Waśko Z.: "Adobe Photoshop CS4/CS4 PL : oficjalny podręcznik : eksperymentuj i odkrywaj możliwości aplikacji Adobe Photoshop CS4". Wydawnictwo Helion, Gliwice, 2009.
	- Zabrodzki J.: "Wprowadzenie do grafiki komputerowej". WNT, Warszawa, 2001.
- b. Literatura uzupełniająca:
	- Zakrzewski P.: "Kompendium DTP : Adobe Photoshop, Illustrator, InDesign i Acrobat w praktyce" Helion, Gliwice 2011.
	- Faulkner A., Chavez C., Waśko Z.: "Adobe Photoshop CC/CC PL : oficjalny podręcznik". Helion, Gliwice 2016.
- c. Netografia:
- **13.** Dostępne materiały dydaktyczne z podziałem na formy zajęć (autorskie zestawiania materiałów dydaktycznych, materiały e-learningowe, itp.)

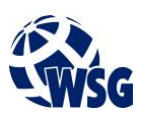

# **Program przedmiotu**

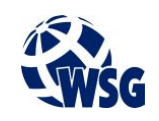

**14.** Osoby realizujące poszczególne formy kształcenia

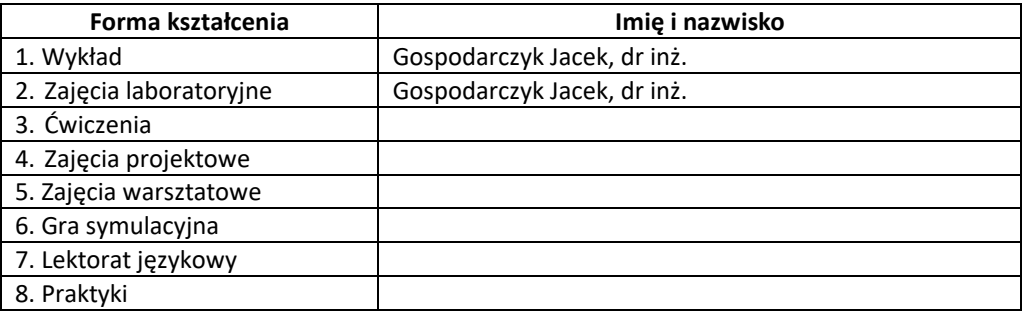

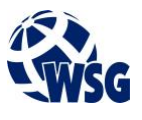